## Parallel Programming Introduction

- Parallel programming is using multiple cpus concurrently.
- \* Reasons for parallel execution:
	- 1. shorten execution time
	- 2. to permit a larger problem (memory resources)
- \* The days of waiting for the next-generation chip to improve your serial-code throughput are gone.

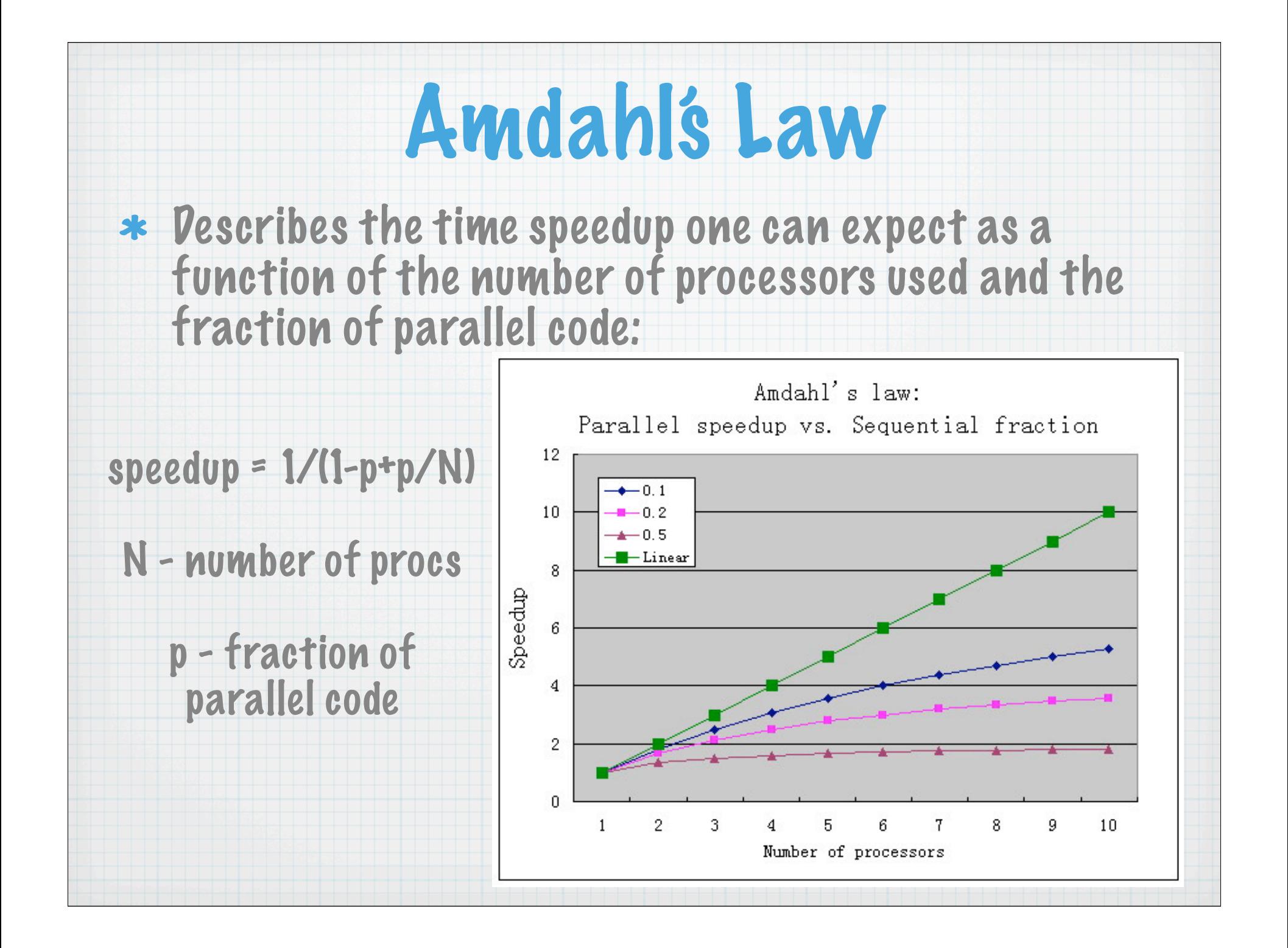

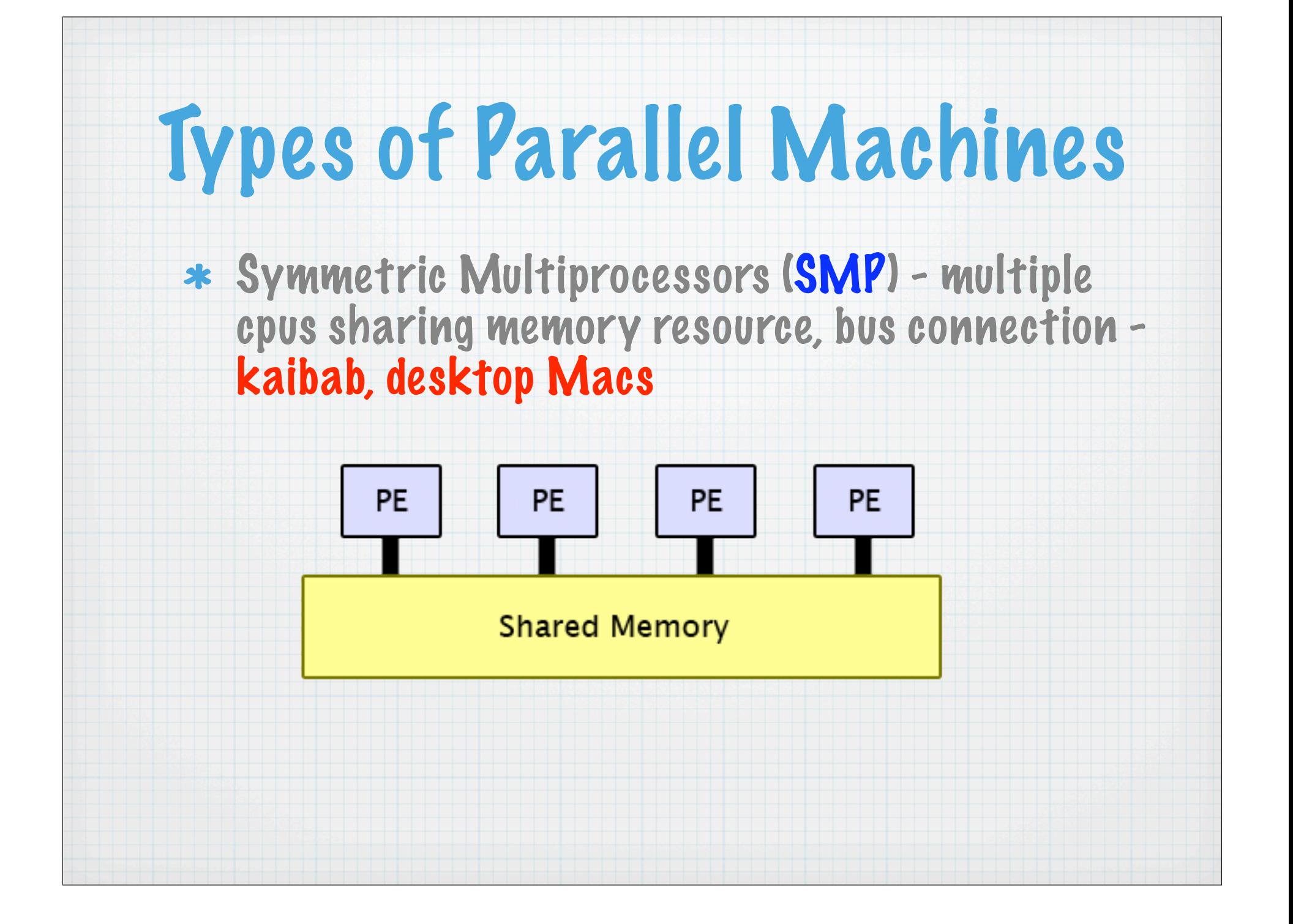

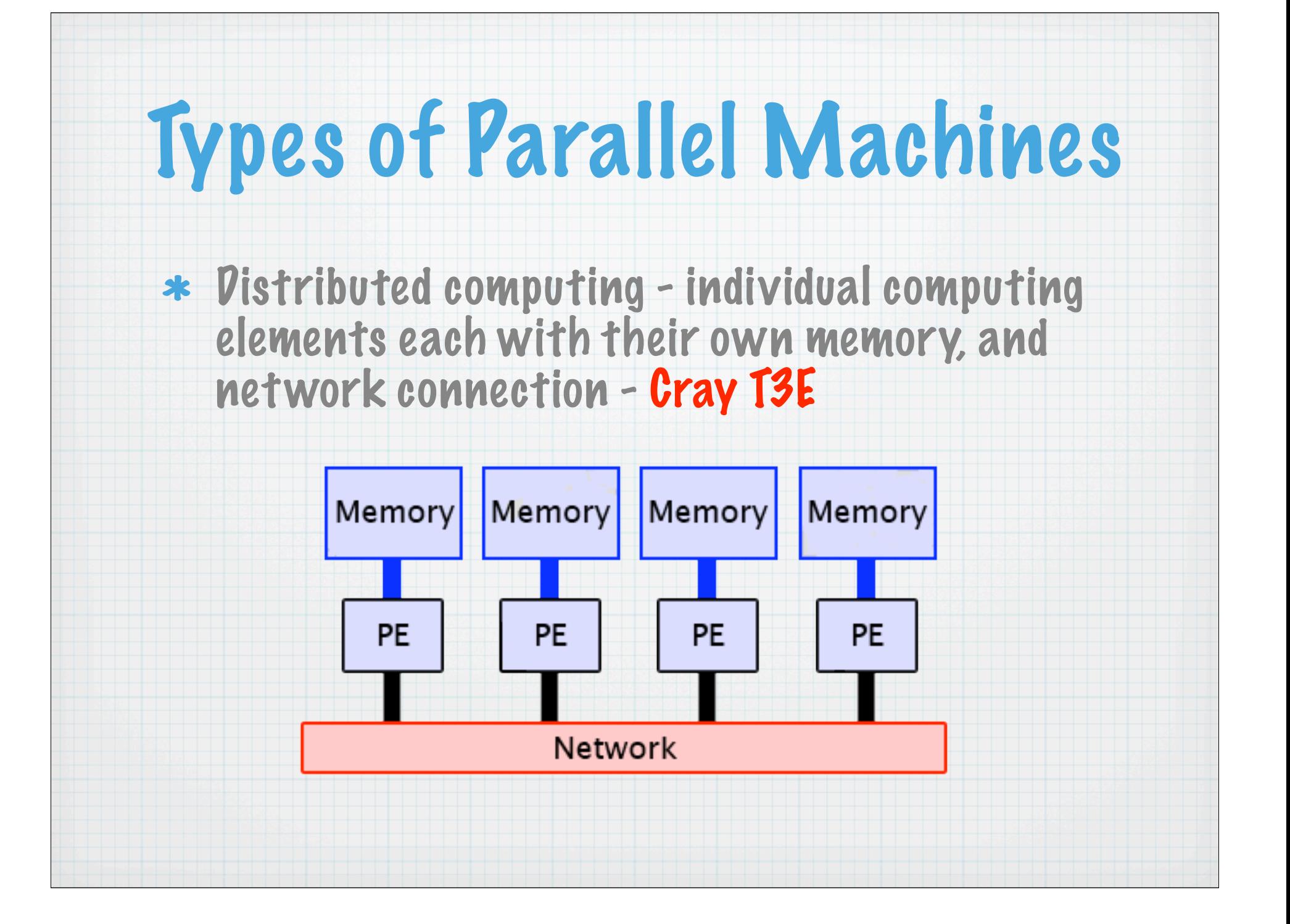

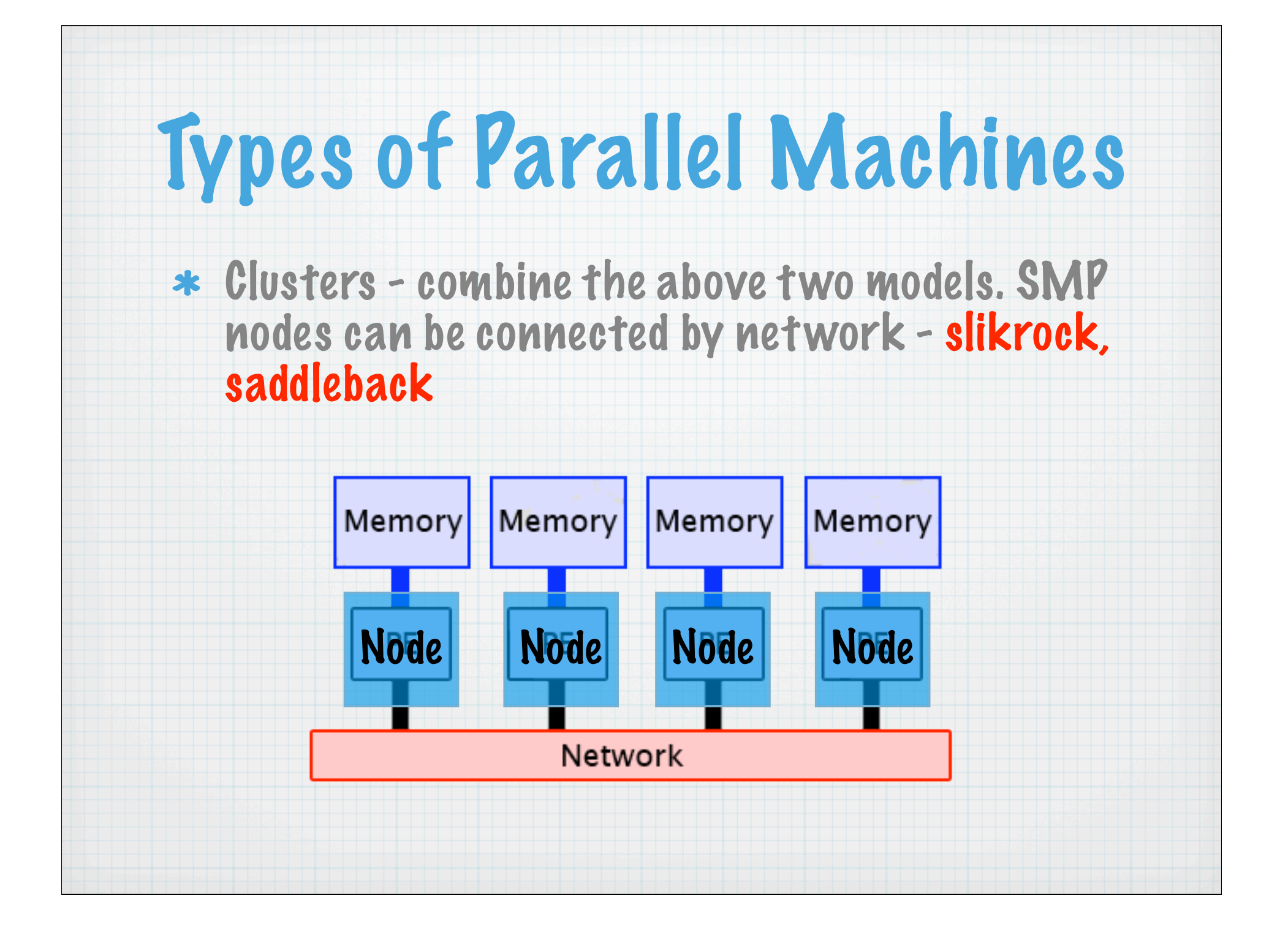

# Types of Parallelism

Process Parallelism (MPMD) - a code may contain different segments that can be computed concurrently. Example: ocean, land, and ice parts of climate model, or convection and radiation parameterizations in an atmosphere.

Low overhead, but often limits on how many procs can be used.

## Types of Parallelism

\* Data Parallelism (SPMD) - the same code works on different datastreams. For example, dividing a global domain into subdomains - each processor executes all the code for an individual subdomain.

\* Data and process parallelism may be employed together.

## Parallel Programming Paradigms: Shared Memory

- \* Shared memory techniques launch threads during execution.
- Automatic Parallelizers just turn on the compiler switch - it finds the do loops that can be done in parallel.
- Compiler Directives Open MP is the current standard. User inserts comments' in code that compiler recognizes as parallelization instructions. Modest changes to code.

Only works with shared memory.

#### Parallel Programming Paradigms: Message Passing

- \* Can work with both distributed and shared memory.
- MPI is the standard, several packages exist: MPICH2, lam-mpi, open-mpi.
- Library calls explicitly control the parallel behavior - extensive user rewrite of code. Code is explicitly instructed to send and receive messages from the other processes.
- \* Ross will discuss in much more detail next few weeks.
- Message passing and shared memory techniques can be used in a hybrid-mode.

## Parallel Programming **Concepts**

- Synchronization making sure all code gets to a certain point before proceeding.
- Load balancing trying to keep processes from being idle while others are computing.
- \* Granularity how much work is in each parallel section.

## Open MP-a Brief Intro

- OpenMP is an API for writing multithreaded applications in a shared memory environment
- It consists of a set of compiler directives and library routines
- Relatively easy to create multi-threaded applications in Fortran, C and C $++$
- Standardizes the last 15 or so years of SMP development and practice

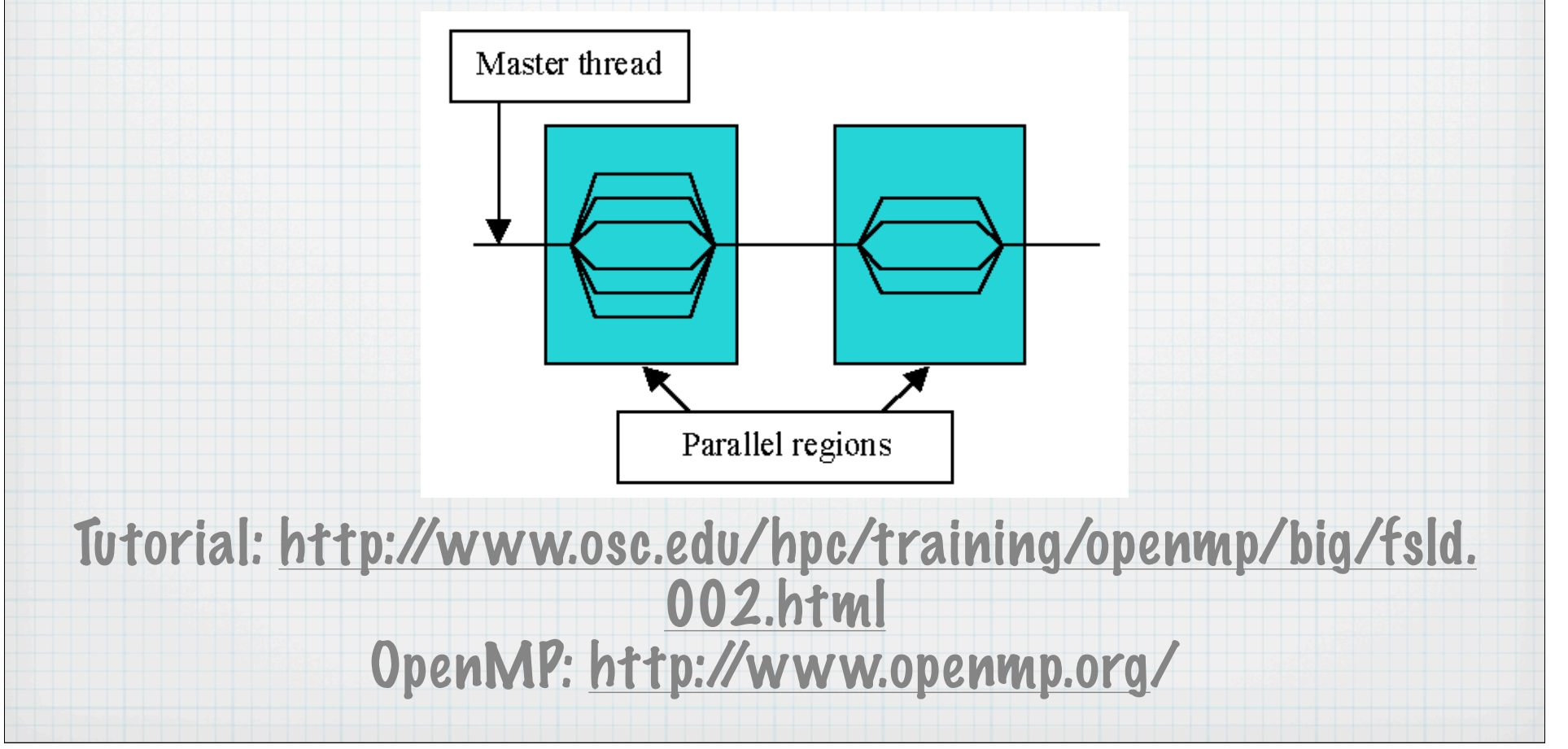

# Open MP - first steps

- \* Identify parallel do-loops. Each do loop carries overhead so it can be helpful to have a larger outer do-loop for parallelism.
- \* Identify functionally parallel regions (Think F90 case construct as an analog).
- \* Identify shared and private data
- \* Identify race conditions' where shared data can change program output unexpectedly.

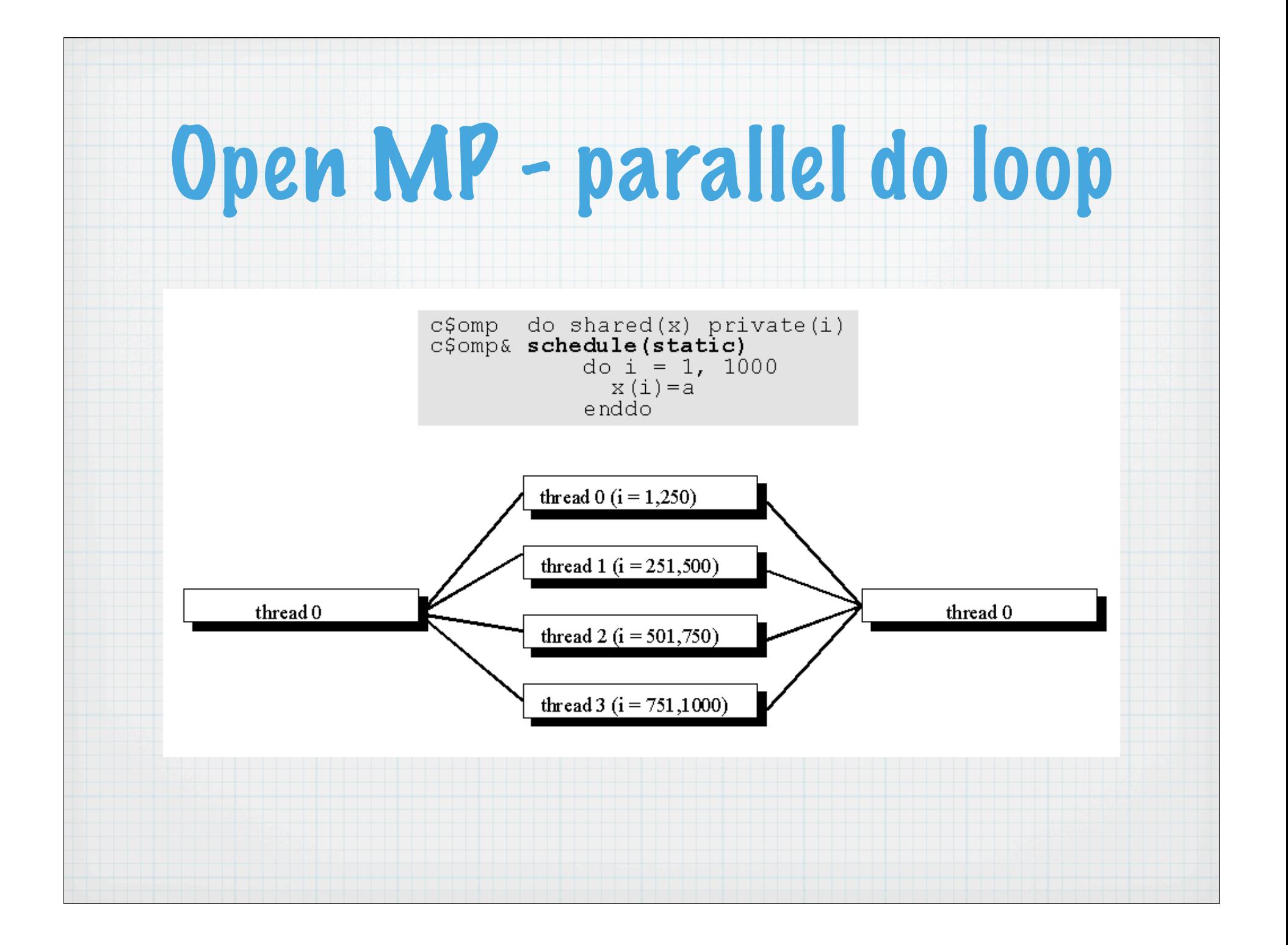

## Open MP - reduction

- Allows safe global calculation or  $\bullet$ comparison.
- A private copy of each listed variable  $\bullet$ is created and initialized depending on operator or intrinsic (e.g.,  $0$ for  $+)$ .
- Partial sums and local mins are  $\bullet$ determined by the threads in parallel.
- Partial sums are added together from  $\bullet$ one thread at a time to get gobal sum.
- Local mins are compared from one  $\bullet$ thread at a time to get qmin.

```
c$omp do shared(x) private(i)c$omp& reduction (+: sum)
do i = 1, N
   sum = sum + x(i)enddo
```

```
c$omp do shared(x) private(i)c$omp& reduction (min: gmin)
do i = 1, Nqmin = min(qmin, x(i))end do
```
#### Open MP - sections

- c\$omp parallel c\$omp sections c\$omp section call computeXpart() c\$omp section call computeYpart() c\$omp section call computeZpart() c\$omp end sections c\$omp end parallel  $call sum()$
- Each parallel section is run on a separate thread.
- Allows functional decomposition.

#### Open MP - data dependency

- Only variables that are written in one ٠ iteration and read in another iteration will create data dependencies.
- A variable cannot create a dependency unless it is shared.
- Often data dependencies are difficult to identify. APO can help by identifying the dependencies automatically.

#### **Recurrence:**

do  $i = 2, 5$  $a(i) = c* a(i-1)$ enddo

#### Is there a dependency here?

do i =  $2, N, 2$  $a(i) = c* a(i-1)$ enddo

Thread

 $\overline{0}$ 

 $\mathbf 1$ 

2

3

$$
a(2) = c * a(1)
$$
  

$$
a(3) = c * a(2)
$$
  

$$
a(4) = c * a(3)
$$
  

$$
a(5) = c * c(4)
$$

 $Time$ 

## Open MP - run time

OpenMP Environment Variables

- OMP NUM THREADS
	- Sets the number of threads requested for parallel regions.
- OMP SCHEDULE
	- Set to a string value which controls parallel loop scheduling at runtime.
	- Only loops that have schedule type RUNTIME are affected.  $\overline{\phantom{m}}$
- OMP DYNAMIC
	- Enables or disables dynamic adjustment of the number of threads actually used in a parallel region (due to system load).
	- Default value is implementation dependent.  $\overline{\phantom{0}}$